Recotación TEE SING

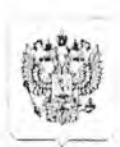

ФЕДЕРАЛЬНАЯ СЛУЖБА ПО НАДЗОРУ В СФЕРЕ ЗАЩИТЫ ПРАВ НОТРЕБИТЕЛЕЙ И БЛАГОПОЛУЧНЯ ЧЕЛОВЕКА УПРАВЛЕНИЕ ФЕДЕРАЛЬНОЙ СЛУЖБЫ ПО НАДЗОРУ В СФЕРЕ ЗАЩИТЫ ПРАВ ПОТРЕБИТЕЛЕЙ И БЛАГОПОЛУЧИЯ ЧЕЛОВЕКА ПО ИРКУТСКОЙ ОБЛАСТИ (Управление Роспотребнадзора по Иркутской области) ТЕРРИТОРИАЛЬНЫЙ ОТДЕЛ УПРАВЛЕНИЯ ФЕДЕРАЛЬНОЙ СЛУЖБЫ ПО НАДЗОРУ В СФЕРЕ ЗАЩИТЫ ПРАВ ПОТРЕБИТЕЛЕЙ И БЛАГОПОЛУЧИЯ ЧЕЛОВЕКА ПО ИРКУТСКОЙ ОБЛАСТИ В АНГАРСКОМ ГОРОДСКОМ МУНИЦИПАЛЬНОМ ОБРАЗОВАНИИ. ШЕЛЕХОВСКОМ И СЛЮДЯНСКОМ РАЙОНАХ (Территорнальный отдел Управления Роспотребнадзора по Пркутской области в Ангарском городском муниципальном образовании, Шелеховском и Слюдянском районах). Квартал 95, д. 17, г. Ангарск, 665808 Телефон: 8 (395-5) 56-61-56; факс: 8 (395-5) 56-61-56 E-mail: angarsk@38.rospotrebnadzor.ru, http://38.rospotrcbnadzor.ru OKHO 75080821 OFPH 1053811066308 HHH 3811087738 KHH 380801001 07.04.2020  $x_0$ , 38-01-15/78-981-2020 Мэру Ангарского городского округа  $na$   $M<sub>2</sub>$  $O F$ С.А. Петрову О мерах профилактики по недопущенню angarsk-adm@mail.ru. возникновения и распространения коронавирусной инфекции 그 포기 모 Уважаемый Сергей Анатольевич!

Направляем Вам информацию о мерах профилактики по недопущению возникновения и распространения новой коронавируеной инфекции для опубликования на сайте Администрации Ангарского городского округа.

«В связи с реализацией неотложных мероприятий по предупреждению распространения новой коронавирусной инфекции (COVID-19) на территории Российской Федерации, в том числе в рамках исполнения приказа Управления Роспотребнадзора по Иркутской области от 27.03.2020 г. № 130 «О плане неотложных мероприятий по предупреждению распространения коронавирусной инфекции (COVID-19)» Территорнальный отдел Управления Роспотребнадзора по Иркутской области в Ангарском городском муниципальном образовании, Шелеховском и Слюдянском районах рекомендует соблюдать меры профилактики по недопущению возникновения и распространения коронавирусной инфекции.

Рекомендация родителям:

- необходимо исключить, а, если такое невозможно, то максимально ограничить контакты детей; для максимального снижения риска инфицирования детям лучше оставаться дома. При этом необходимо регулярно проветривать помещение, не реже 1 раза в день проводить влажную уборку с применением дезинфицирующих средств. Также необходимо полностью исключить посещения какихлибо учреждений, мест общественного питания, торговли, образовательных и развлекательных центров, а также других мест общественного пользования (детские площадки дворов и парков). Гулять с детьми можно на собственных приусадебных участках и площадках, находящихся в индивидуальном пользовании. Перед вынужденным выходом из квартиры ребенку по возможности нужно объяснить, что за пределами квартиры нельзя прикасаться руками к лицу и к каким-либо предметам: дверным ручкам, поручням и перилам, стенам, кнопкам лифта и др. По возвращении домой, необходимо обработать руки дезинфицирующим средством, снять одежду, тщательно с мылом помыть руки и другие открытые участки кожи, особо обратив внимание на лицо, прополоскать рот, аккуратно промыть нос (негнубоко).

Чтобы оставаться физически активным во время самоизоляции, необходимо придерживаться некоторых правил, к их числу отнесены:

- короткие активные перерывы в течение дня (разминки, танцы, игры уборка дома, уход за садом):

- больше ходить (перемещение по периметру квартиры или дома, при разговоре по телефону стойте или ходите по квартнре или дому;

- больше проводить времени в положении стоя, в сидячем положении отдавайте предпочтение умственным видам деятельности (чтение, настольные игры, собирание назлов);

- медитация, глубокие вдохи и выдохи помогут вам сохранить спокойствие;

- правильно питайтесь (пейте достаточное количество воды, употребляйте больше фруктов и овощей, исключите алкоголь, соль, сахар, жир).

Ну, и в завершении, еще несколько советов, необходимых в период самоизовяции:

1. Планируйте покупки - покупайте только необходимое.

2. Планируйте использование продуктов - начните со свежих и скоропортящихся продуктов.

3. Готовьте дома.

4. Пользуйтесь службами доставки еды.

Начальник территориального отдела

5. Следите за размерами порций.

6. Соблюдайте правила безопасности при приготовления пиши.

Основные гигиенические требования к приготовлению пнинг:

1) руки, кухонные приборы и поверхности, всегда должны быть чистыми:

2) сырые продукты должны находиться отдельно от готовых, особенно это касается сырого мяса и свежих продуктов;

3) блюда должны быть доведены до полной готовности;

4) продукты питания должны храниться при безопасной температуре (ниже 5°С или выше 60°С);

5) вода и сырые продукты должны поступать из надежных источников.»

Падаенык впактронного документа, водпасинного ЭС<br>хранитов в Можеводочо Неннон-онатехна алектронного<br>документооборота Поспотрибнидосы

CHEZEHIMA O CERTROMKATE DIL Geptinduriam 01D583282090 IF 20000001F0C9C0001 Владелец Маркова Екатерина Владиспивовна Вействителен с 15-10-2019 до 15-10-2020

Е.В. Маркова

Каменева О.И.  $(83955) 67-69-76$ 

Документ создан в электронной форме. № 38-01-15/78-981-2020 от 07.04.2020. Исполнитель:Каменева О.И<br>Страница 2 из 3. Страница создана: 07.04.2020 05:31

Лист согласования к документу № 38-01-15/78-981-2020 от 07.04.2020<br>Инициатор согласования: Каменева О.И. Ведущий специалист-эксперт<br>Согласование инициировано: 07.04.2020 05:32

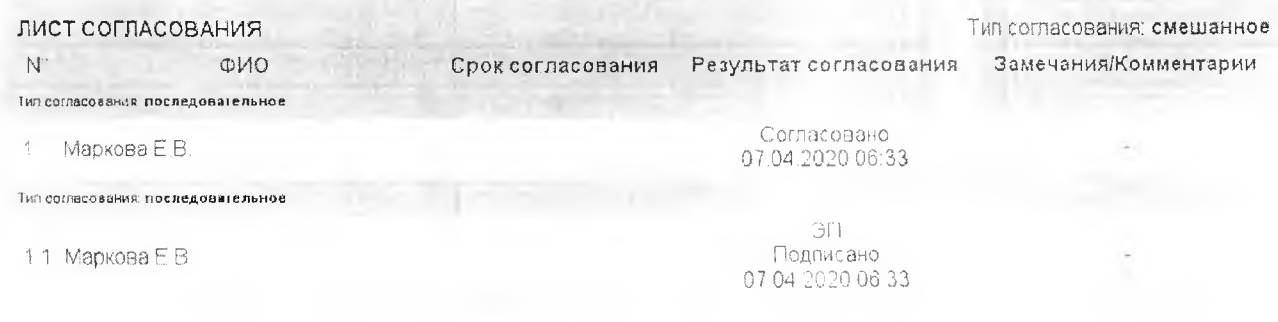